**Prednáška 4: Metódy - deklarácia, parametre metód, primitívne typy, objektové typy, modifikátory prístupu**

#### **Ján Lang**

**kanc. 4.34, [lang@fiit.stuba.sk,](mailto:lang@fiit.stuba.sk) http://www2.fiit.stuba.sk/~lang/zoop/**

Ústav informatiky, informačných systémov a softvérového inžinierstva Fakulta informatiky a informačných technológií Slovenská technická univerzita v Bratislave 10. október 2023

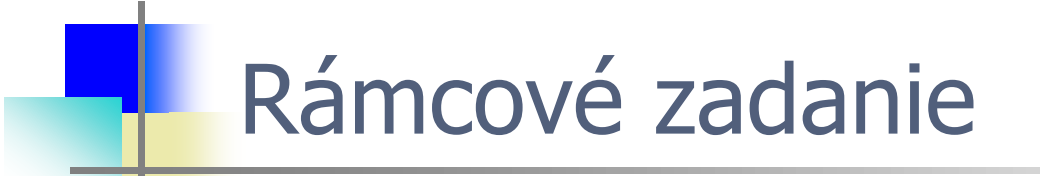

# **Produkty: tovary či služby**

## Produkty: tovary či služby

Výroba produktov je značne zložitá činnosť, ktorá vyžaduje veľa plánovania a riadenia. To je prakticky nepredstaviteľné bez zodpovedajúcej softvérovej podpory. Plánovanie a riadenie výrobných procesov je špecifický druh plánovania podnikových zdrojov. Zahŕňa smerovanie (materiálov), rozvrhovanie, dispečing a následné zhodnotenie. Mnohí výrobcovia sa usilujú byť úsporní (lean manufacturing), čo znamená nevyrábať to, čo nie je potrebné a vyrábať práve včas. Priame mapovanie entít reálneho sveta do objektov v modeli podporovanom počítačom aplikujte vo svojom programe - v jazyku Java.

Vypracujte konkretizáciu rámcovej témy do podoby zámeru projektu súvisaceho s produktami a to tovarmi, alebo službami.

**Prednáška 4: Metódy - deklarácia, parametre metód, primitívne typy, objektové typy, modifikátory prístupu**

#### **Ján Lang**

**kanc. 4.34, [lang@fiit.stuba.sk,](mailto:lang@fiit.stuba.sk) http://www2.fiit.stuba.sk/~lang/zoop/**

Ústav informatiky, informačných systémov a softvérového inžinierstva Fakulta informatiky a informačných technológií Slovenská technická univerzita v Bratislave 10. október 2023

## Základné OOP pojmy

- Trieda (class) definícia abstraktného typu dát ٥
- Objekt (object) inštancia triedy implementuje stav entity,  $\bullet$ poskytuje navonok funkcionalitu prostredníctvom metód a ich implementácií, istá forma rozhrania
- Zapuzdrenie, obalenie (encapsulation)  $\bullet$
- Preťažovanie (overloading)  $\bullet$
- Prekonávanie (overriding)  $\bullet$
- Dedičnosť (inheritance)  $\bullet$
- Polymorfizmus (polymorphism) $\bullet$

- O to, ako trieda funguje, by sa mala starať len sama trieda  $\bullet$
- Iné triedy (resp. programátori, ktorí iné triedy vytvárajú) o tom  $\bullet$ nemusia vedieť
- Fikcia "čiernej skrinky", o ktorej je známe, čo robí ale nie, ako to  $\bullet$ robí. Skrývanie informácií
- Riešenie pomocou:  $\bullet$ 
	- Modikátorov prístupu
	- Balíkov
	- Metód (ako rozhrania triedy/inštancie triedy voči vonkajšiemu svetu)
	- ...oddelenie vnútrnej reprezentácie...

- O to, ako trieda funguje, by sa mala starať len sama trieda  $\bullet$
- Iné triedy (resp. programátori, ktorí iné triedy vytvárajú) o tom  $\bullet$ nemusia vedieť
- Fikcia "čiernej skrinky", o ktorej je známe, čo robí ale nie, ako to  $\bullet$ robí. Skrývanie informácií
- Riešenie pomocou:  $\bullet$ 
	- **Modikátorov prístupu**
	- Balíkov
	- Metód (ako rozhrania triedy/inštancie triedy voči vonkajšiemu svetu)

- Metódy, ktoré pristupujú k atribútom triedy by mali mať názov  $\bullet$ vytvorený z názvu premennej, ku ktorej pristupujú a prefixu get alebo set, podľa toho, či vracajú jej hodnotu alebo ju menia. Tieto metódy sú slangovo nazývané gettery a settery
- Prístup k skrytým informáciám len cez poskytované rozhranie,  $\bullet$ ktoré predstavujú implementované metódy

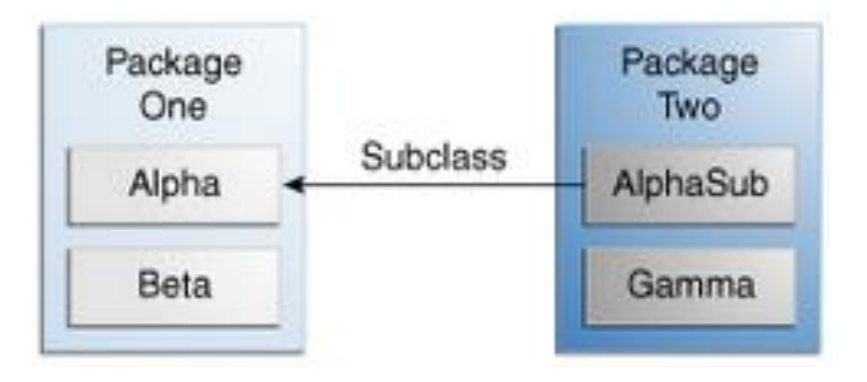

## Modelovanie tried v UML

- Online app http://www.umlet.com/umletino/umletino.html  $\bullet$
- Standalone app https://www.umlet.com/  $\bullet$
- Plugin UMLet  $\bullet$

- Metódy, ktoré pristupujú k atribútom triedy by mali mať názov  $\bullet$ vytvorený z názvu premennej, ku ktorej pristupujú a prefixu get alebo set, podľa toho, či vracajú jej hodnotu alebo ju menia. Tieto metódy sú slangovo nazývané gettery a settery
- Prístup k skrytým informáciám len cez poskytované rozhranie,  $\bullet$ ktoré predstavujú implementované metódy

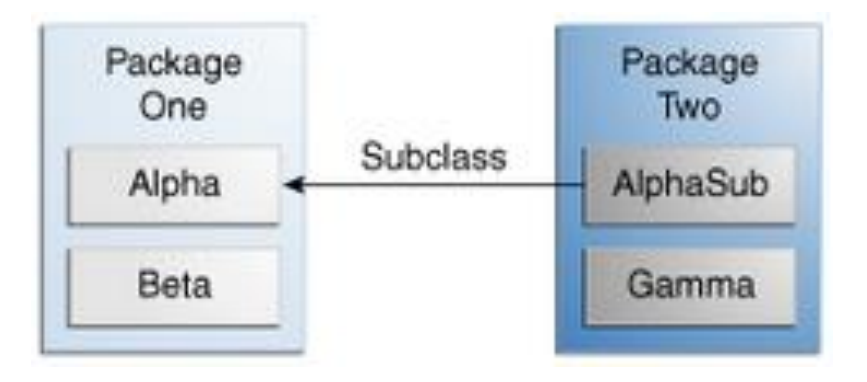

# Modifikátory prístupu

bez uvedenia modifikátora, public, protected a private  $\bullet$ 

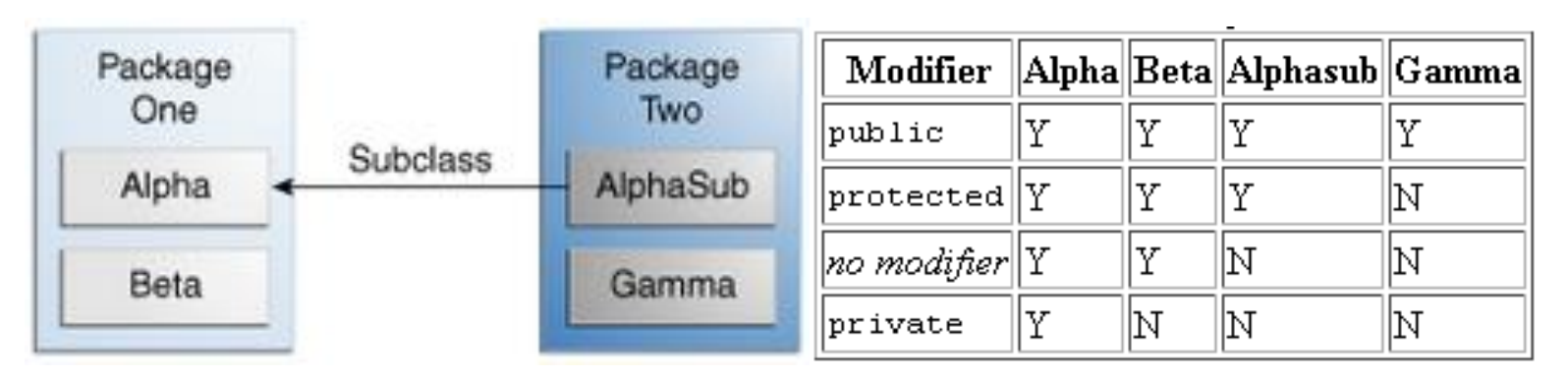

- Atribúty triedy Alpha sú v rámci triedy Alpha viditeľné s uvedením  $\bullet$ ľubovoľného modifikátora prístupu či bez neho
- Atribúty triedy Alpha sú v rámci triedy Beta viditeľné s uvedením  $\bullet$ ľubovoľného modifikátora prístupu či bez neho s výnimkou privátnych atribútov
- Atribúty triedy Alpha sú v rámci triedy Alphasub viditeľné s  $\bullet$ uvedením modifikátora public a protected

**Stopwatch** 

```
public class Stopwatch { 
   private final long start;
   public Stopwatch() {
        start = System.currentTimeMillis();
   } 
   // vracia čas (v sekundách) odkedy bola vytvorená 
  inštancia tejto triedy
   public double elapsedTime() {
        long now = System.currentTimeMillis();
        return (now - start) / 1000.0;
   }
}
```

```
public static int factorial(int N) { 
       if (N == 1) return 1;
       return N * factorial(N-1); 
       }
```

```
public class Fibonacci {
    public static long fib(int n) {
        if (n \leq 1) return n;
        else return fib(n-1) + fib(n-2);
    }
    public static void main(String[] args) {
        int N = Integer.parseInt(args[0]); 
        while(N > 0) {
              System.out.println(fib(N));
              N--;} 
        // for (int i = 1; i \le N; i++)//System.out.println(i + ": " + fib(i));
    }
}
                                               ...konverzia zo String
```
Rekurzia

```
public class Complex {
    private final double re; // reálna čať
    private final double im; // imaginárna časť
    public Complex(double re, double im) {
         this.re = re;
         \texttt{this}. im = im;
    }
}
```
#### **Getery, setery**

// vracajú reálnu resp. imaginárnu časť public double getRe() { return re; } public double getIm() { return im; }

// nastavujú reálnu resp. imaginárnu časť public void setRe() { }

```
public void setIm() { }
```
public String toString() { **// vráti reťazecovú reprezentáciu dotknutého objektu triedy Complex**

```
if (im == 0) return re + '''';
   if (re == 0) return im + "i";
   if (im < 0) return re + " - " + (-im) + "i";return re + " + " + im + "i";}
```
public double abs() { return Math.*hypot*(re, im); } **//veľkosť**

public double phase() { return Math.*atan2*(im, re); } **// medzi -pi a pi, uhol**

**public** Complex plus(Complex b) { // vráti nový objekt triedy Complex, ktorého hodnota je (this + b)

Complex a = **this**; // referencia na aktuálny objekt **double** real = a.re + b.re; **double** imag = a.im + b.im; **return new** Complex(real, imag); }

}

**public** Complex minus(Complex b) { // vráti nový objekt triedy Complex, ktorého hodnota je (this b)

```
Complex a = this;
double real = a.re - b.re;
double imag = a.im - b.im;
return new Complex(real, imag);
```
}

**public** Complex times(Complex b) { Complex a = **this**; **double** real =  $a \cdot re$   $*$   $b \cdot re$   $a \cdot im$   $*$   $b \cdot im$ ; **double** imag = a.re \* b.im + a.im \* b.re; **return new** Complex(real, imag);

**public static** Complex plus(Complex a, Complex b) {

**double** real = a.re + b.re;

**double** imag = a.im + b.im;

}

System.*out*.println("bola volaná metoda static plus");

> Complex sum = **new** Complex(real, imag); **return** sum;

```
public static void main(String[] args) {
       Complex a = new Complex(4.0, 7.0);Complex b = new Complex(-2.0, 5.0);
```

```
System.out.println("a = " + a);
    System.out.println("b = " + b);System.out.println("Re(a) = " + a.re();
    System.out.println("Im(a) = " + a.in();
    System.out.println("b + a = " +
b.plus(a));
    System.out.println("a - b = " +a.minus(b));
    System.out.println("a * b = " +
a.times(b));
    System.out.println("b * a = " +
b.times(a));
    System.out.println("|a| = " + a.abs());
 }
```
#### Výsledok:

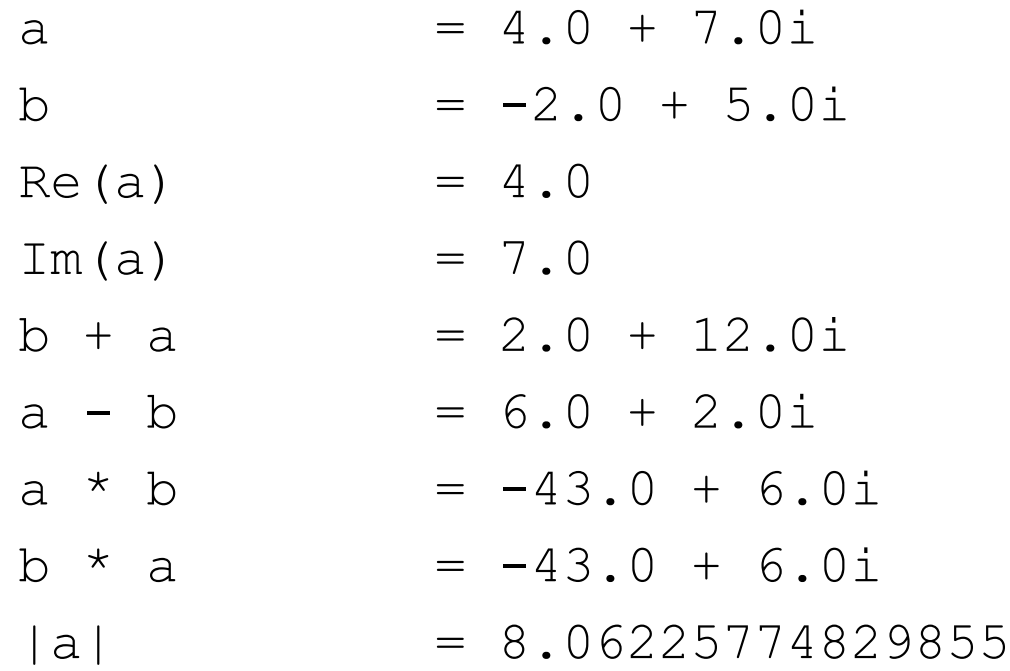

- Podobné ako v prípade preťažených konštruktorov...  $\bullet$
- Preťažená metóda/konštruktor sa musí dať identifikovať (letmým  $\bullet$ pohľadom do programu) iným počtom resp. typom argumentov
- . ... metódy triedy String Java 8 API

- **public int zakric() {**
- System.**out.println("");**
- **return 0;**
- }
- **public int zakric(String s) {**
- System.**out.println(s);**
- **return 0;**
- }
- **public int zakric(String s, int i) {**
- **int j;**
- **for**  $(j = 1; j < i; j++)$
- System.**out.println(s);**
- **return 0;**
- }
- **public int zakric(String s, double i) {**
- **int j;**

```
• for (i = 1; j < i; j++)
```
- System.**out.println(s);**
- **return 0;**

• }

- Preťaženie zmenou počtu argumentov  $\bullet$
- Preťaženie zmenou typu argumentov  $\bullet$
- Preťaženie zmenou usporiadania argumentov  $\bullet$
- Preťaženie kombináciou zmeny počtu a typu argumentov  $\bullet$
- NESTAČÍ len zmena typu návratovej hodnoty, ani zmena z  $\bullet$ prázdneho dátového typu void na ľubovoľný

- Preťaženie zmenou počtu argumentov  $\bullet$
- Preťaženie zmenou typu argumentov  $\bullet$
- Preťaženie zmenou usporiadania argumentov  $\bullet$
- Preťaženie kombináciou zmeny počtu a typu argumentov  $\bullet$
- **NESTAČÍ** len zmena typu návratovej hodnoty, ani zmena z  $\bullet$ prázdneho dátového typu void na ľubovoľný

### Pretypovanie, konverzie

- Konvencia: (nový typ)pôvodný typ  $\bullet$
- rozširujúce konverzie:  $\bullet$

byte->short->int->long->float->double

- zužujúce konverzie: double->float->long->int->short->byte
- $\bullet$  char c = 'B';
- int j = (int) c; // rozširujúca konverzia  $\bullet$
- char ch = (char)j; // zužujúca konverzia  $\bullet$

#### Pretečenie

```
public class Hlavna {
public static void main(String[] args) {
   short s = 250;
   for(int i=0;i<10;i++) {
       s++;System.out.println("short s=" + s + " | byte 
        s=" + (byte)s);
   }
   byte b = 122;
   for(int i=0;i<10;i++) {
       System.out.println("byte b=" + b++);
   }
   b = -122;
   for(int i=0;i<10;i++) {
       System.out.println("byte b=" + b--);
   }
   }
}
```
## Typ String

java.lang (umiestnenie v default balíku)  $\bullet$ public final class String // ide o konštantu extends Object //rozširuje triedu Object

Trieda Object je koreňom v hierarchii tried. Každá trieda má triedu  $\bullet$ Object ako nadtyp. Všetky objekty implementujú metódy tejto triedy.

### Typ String

```
String str = "abc";
```
#### je ekvivalentné k:

```
char data[] = \{ 'a', 'b', 'c' \};
String str = new String(data);
System.out.println("abc"); 
String cde = "cde"; 
System.out.println("abc" + cde); 
String c = "abc". substring (2, 3);
String d = cde.substring(1, 2);
```
# Náhodný String

```
J SecureAndRandomlyString.java
                                   |J| Hlavna.java \boxtimespackage sk.stuba.fiit.randomString;
  \mathbf{1}\overline{2}30 import java.security.SecureRandom;
     import java.util.Random;
  4
  5
     public class Hlavna {
  6
  7
         public static void main(String[] args) {
  80
             SecureAndRandomlyString rs = new SecureAndRandomlyString();
  9
10
11]
             System.out.println(rs.rnd(new Random(), SecureAndRandomlyString.DATA, 10));
12
             System.out.println(rs.rnd(new SecureRandom(), SecureAndRandomlyString.DATA, 10));
 13
             System.out.println("\u5B66");
 14
         ŀ
 15
    B
```

```
public static void main(String[] args) {
                                      double x = Double.parseDouble(args[0]);
                                      double y = Double.parseDouble(args[1]);
                                      Charge c1 = new Charge(.51, 0.63, 21.3);Typ String
                                      Charge c2 = new Charge(.13, 94, 81.9);
                                      System. out.println(c1);
                                      System. out.println(c2);
                                      double v1 = c1. potentialAt(x, y);
                                      double v2 = c2. potentialAt(k, y);
                                      System.out.println(v1 + v2)
public class Charge {
    private double rx, ry, // position
    private double q. // charge
    public Charge(double x0, double y0, double q0) {
        rx = x0:
        ry = y0;Nutné sú argumentyq = q0;\}public double potential At (double x, double y) {
        double k = 8.99e09double dx = x - rx.
        double dy = y - ry.
        return k \star q / Math.sqrt(dx \star dx + dy \star dy);
    ł.
    public String toString() {
        return q + " at " + "(" + rx + ", " + ry + ")";
    ł
```
# Typ String

- Konštrukcia na základe argumentov príkazového riadku.  $\bullet$
- Príklad znázorňuje vytvorenie inštancie triedy...  $\bullet$
- Príklad znázorňuje vytvorenie viacerých inštancií triedy...  $\bullet$
- Java API String $\bullet$

# **Typ String**

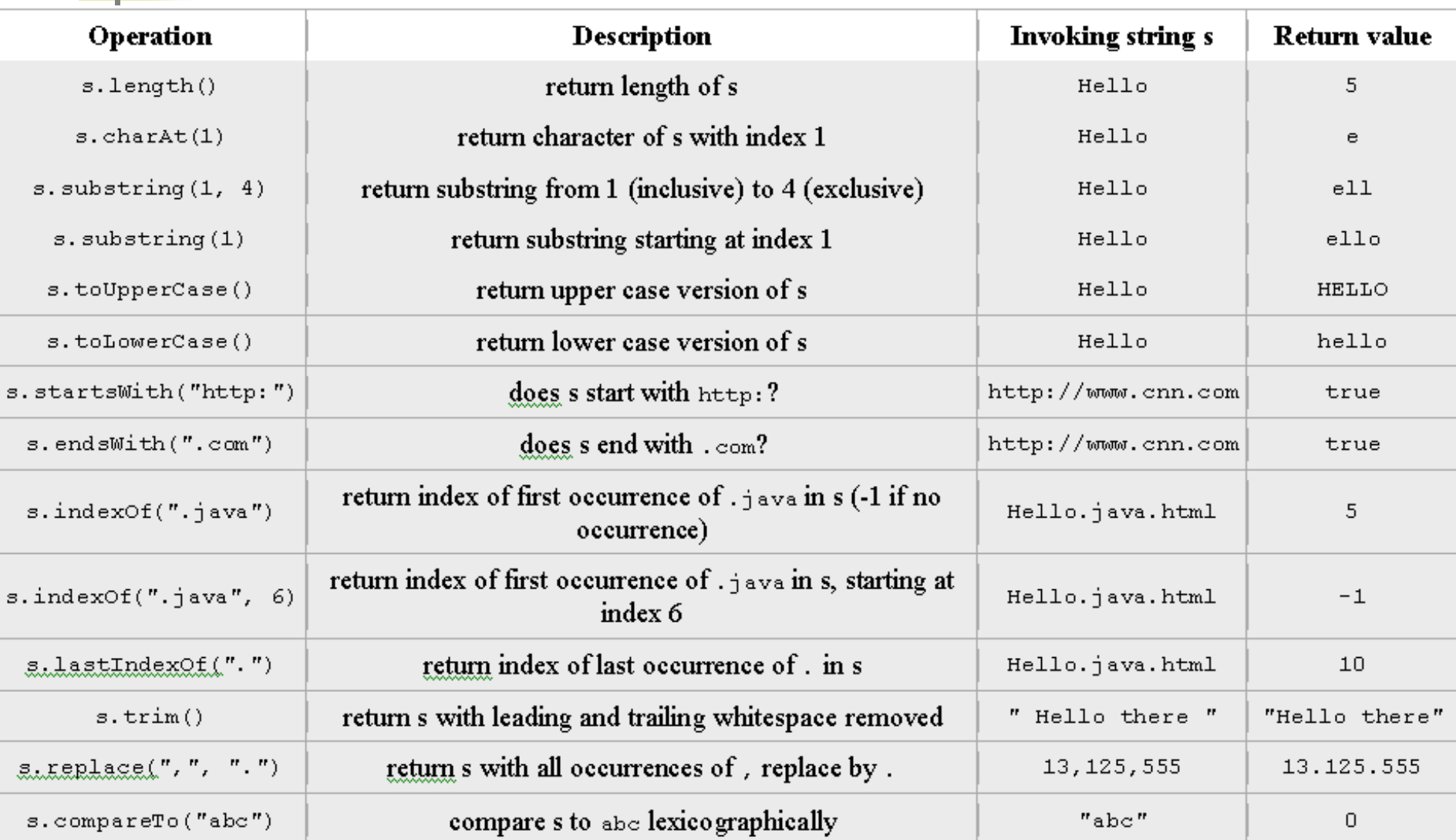

- char [] String.toCharArray() //Converts this string to a new  $\bullet$ character array
- String String.toLowerCase() //Converts all of the characters  $\bullet$ in this String to lower case using the rules of the default locale
- String String.toUpperCase() //Converts all of the characters in this String to upper case using the rules of the default locale

Preťažená metóda valueOf()

- valueOf(char c)  $\bullet$
- valueOf(double d)
- valueOf(float f)
- valueOf(int i)
- valueOf(Object obj)  $\bullet$

#### String -> int

static Integer Integer.valueOf(String s) //Returns an Integer object holding the value of the specified String static intparseInt(String s) //Parses the string argument as a signed decimal integer.

- Java 8 API  $\bullet$
- [https://docs.oracle.com/javase/8/docs/api/java/la](https://docs.oracle.com/javase/8/docs/api/java/lang/Integer.html) ng/Integer.html
- Integer i;
	- i = Integer.*valueOf*("0123");

System.*out*.println(++i); //124

i = Integer.*parseInt*("0123"); //124

#### int -> String

- String.valueOf(123);  $\bullet$
- Integer.toString(123,10);  $\bullet$
- Integer.toBinaryString(31) //11111  $\bullet$
- Integer.toOctalString(15) //17  $\bullet$
- Integer.toHexString(255) // ff $\bullet$

#### String -> double

- Double.valueOf("3.1415")  $\bullet$
- Double.parseDouble("3.1415")  $\bullet$

#### double -> String

- String.valueOf(Math.PI)  $\bullet$
- Double.toString(Math.PI)  $\bullet$

#### String -> Boolean

- Boolean.valueOf("true")  $\bullet$
- Boolean.parseBoolean("false")  $\bullet$

#### Boolean -> String

- String.valueOf(true)  $\bullet$
- Boolean.toString(false) $\bullet$

### Dátové typy - sumarizácia

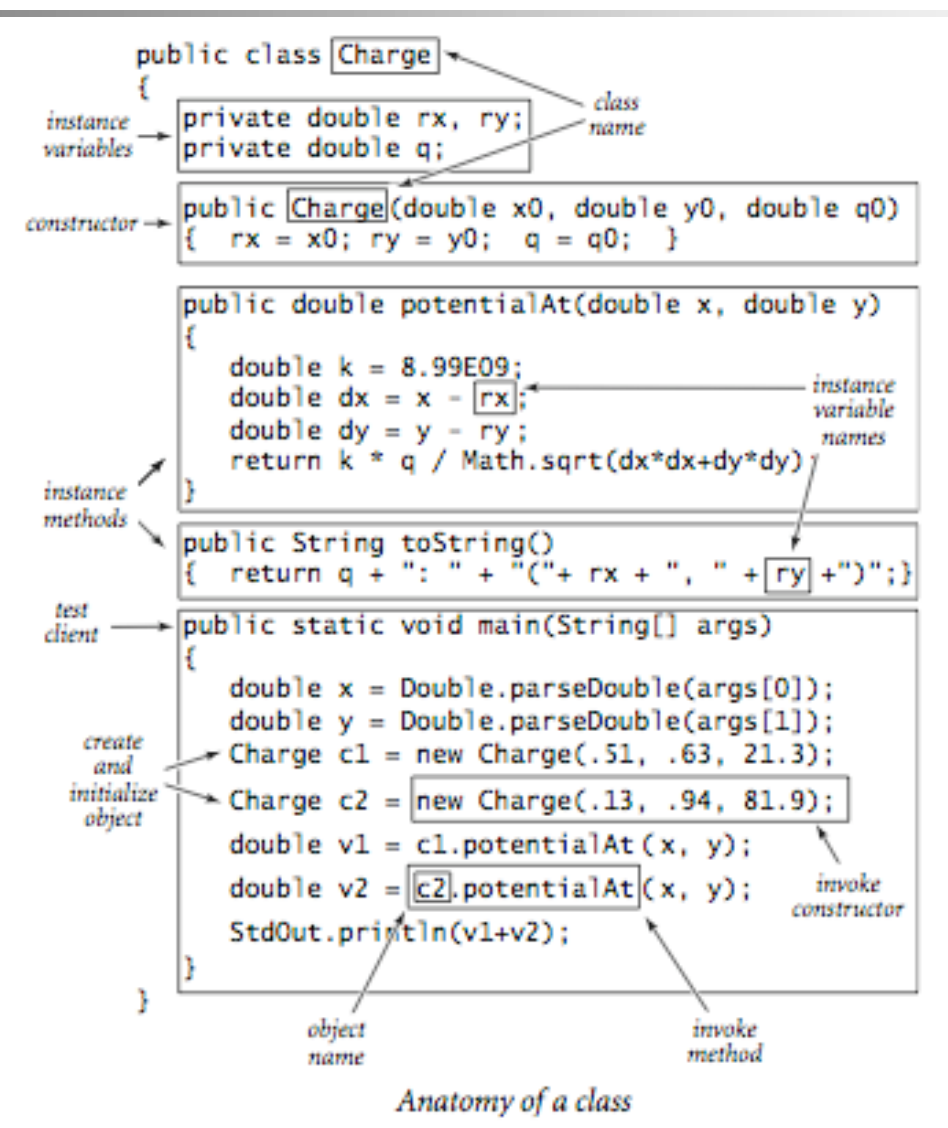

## Dátové typy - sumarizácia

- Deštruktory v Jave sú implicitné  $\bullet$
- Povytvárané objekty v Jave netreba explicitne zrušiť  $\bullet$
- Túto úlohu zabezpečuje garbage collector (smetiar)  $\bullet$

```
public void finalize() { // deštruktor triedy sa volá finalize
   System.out.println("Destruktor");
}
```
### [When is the finalize\(\) method called?](https://stackoverflow.com/questions/2506488/when-is-the-finalize-method-called-in-java)

- Called by the garbage collector on an object when garbage  $\bullet$ collection determines that there are no more references to the object.
- finalize() is probably not the best method to use in general unless  $\bullet$ there's something specific you need it for.

## **Alternatívne IDE - BlueJ**

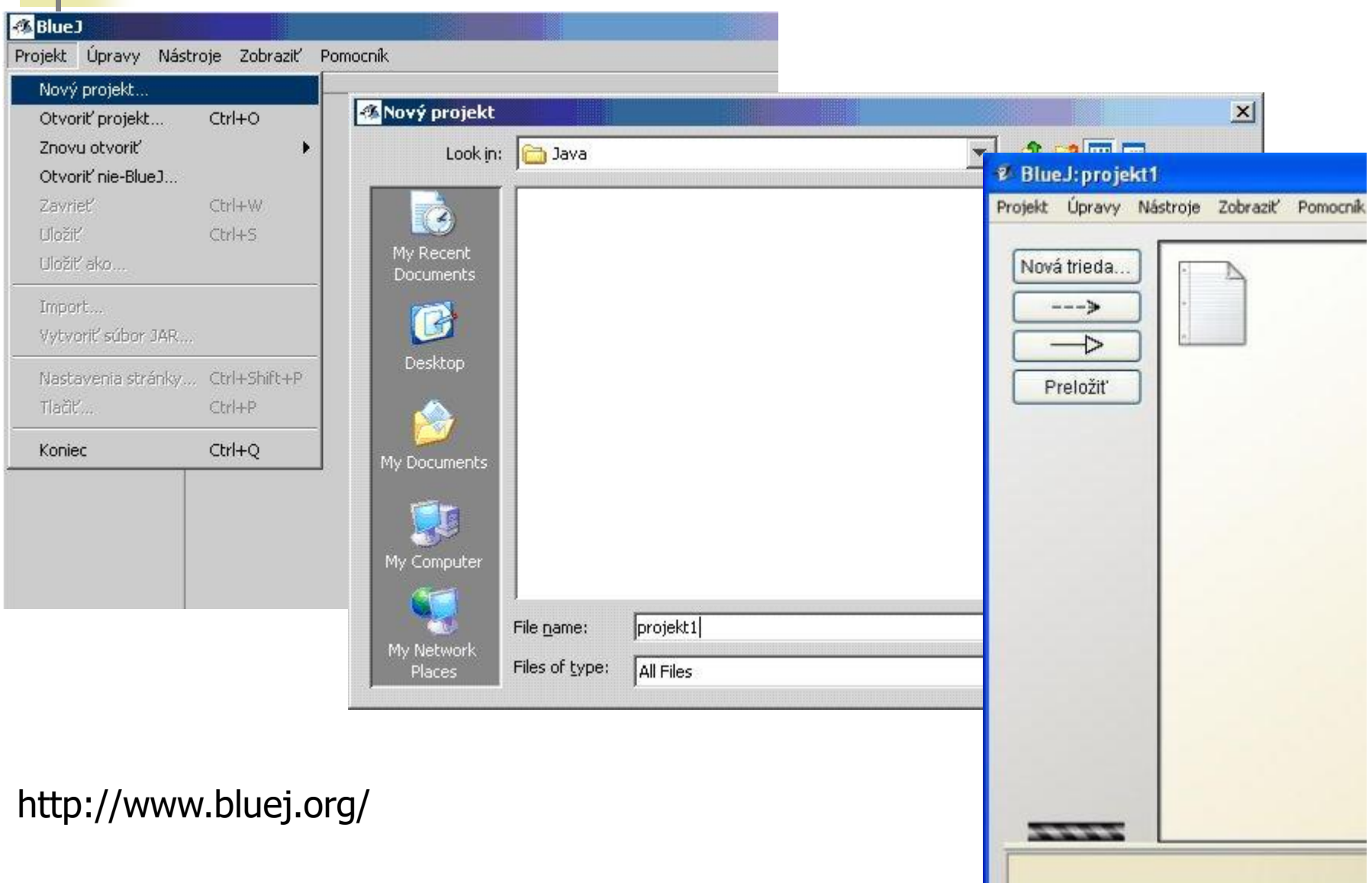

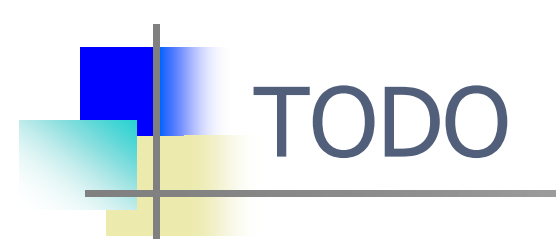

Aj vy môžete pomôcť vylepšiť tento predmet študentom pre  $\bullet$ nasledujúci akademický rok. Vaše odporúčanie, komentár či otázka.